# Lecture 26 December 1, 2023

#### Anonymity Itself

- Some purposes for anonymity
	- Removes personalities from debate, or with appropriate choice of pseudonym, shape course of debate by implication
	- Prevent retaliation
	- Protect privacy
- Are these benefits or drawbacks?
	- Depends on society, and who is involved

#### Pseudonyms

- Names of authors of documents used to imply something about the document
- Example: *U.S. Federalist Papers*
	- These argued for the states adopting the U.S. Constitution
	- Real authors were Alexander Hamilton, James Madison, John Jay, all Federalists who wanted the Constitution adopted
	- But using alias "Publius" hid their names
		- Debate could focus on content of the *Federalist Papers*, not the authors or their personalities
		- Roman Publius seen as a model governor, implying the *Papers* represented responsible political philosophy, legislation

#### Whistleblowers

- Criticism of powerholders often fall into disfavor; powerholders retaliate, but anonymity protects these critics
	- Example: Anonymous sources spoke to Woodward and Bernstein, during U.S. Watergate scandal in 1970s; one important source, called "Deep Throat", provided guidance that helped uncover a pattern of activity leading to impeachment articles against President Nixon and his resignation
		- "Deep Throat" later revealed as an assistant director of Federal Bureau of Investigation; had this been known, he would have been fired and might have been prosecuted
	- Example: Galileo openly held Copernican theory of the earth circling the sun; brought before the Inquisition and forced to recant

#### Privacy

- Anonymity protects privacy by obstructing amalgamation of individual records
- Important, because amalgamation poses 3 risks:
	- Incorrect conclusions from misinterpreted data
	- Harm from erroneous information
	- Not being let alone
- Also hinders monitoring to deter or prevent crime
- Conclusion: anonymity can be used for good or ill
	- Right to remain anonymous entails responsibility to use that right wisely

#### Attacks

- *Attack*: a sequence of actions creating a violation of a security policy
	- *Multistage attack*: attack requiring several steps to achieve its goal
- *Goal of the attack*: what the attacker hopes to achieve
- *Target of the attack*: entity that the attacker wishes to affect
- Example: burglar stealing someone's jewelry
	- *Attack*: what she does to steal the jewelry; probably *multistage* (break window, find jewelry box, break it open, take jewelry, get out of house)
	- *Goal of the attack*: steal the jewelry
	- *Target of the attack*: the jewelry, also the owner of the jewelry

#### Representing Attacks

- Can be done at many levels of abstraction
- As you go deeper, some steps become more detailed and break down into multiple steps themselves
- *Subgoal*: the goal of each step to move the attacker closer to the goal of the attack

## Example: Penetration of Corporate Computer System

- Goal: gain access to corporate computer system
- Procedure was to try to get people to reveal account information, change passwords to something the attackers knew
	- Target: newly-hired employees who hadn't had computer security awareness briefing
	- Subgoal 1: find those people
	- Subgoal 2: get them to reveal account info, change passwords

#### Focus on Subgoal 1

- For subgoal 1, needed to find list of these people
	- Subgoal 1-1: learn about company's organization
- Procedure was to get annual report (public), telephone directory (not public)
	- Subgoal 1-2: acquire the telephone directory (this required 2 numbers)
	- Subgoal 1-3: get the two numbers (only available to employees)
	- Subgoal 1-4: impersonate employees
- Had corporate controls blocked attackers from achieving subgoal, they would need to find other ways of doing it

#### Attack Trees

- Represent the goals and subgoals as a sequence of hierarchical nodes in a tree
	- Goal is the root
	- Interior nodes are subgoals
	- Leaves are starting points

### Security Flaws in Cryptographic Key Management Schemes

- Goal: develop package to allow attackers to ask what data is needed to determine encryption key
- System has only 2 functions,  $c = E_k(m)$  and  $m = D_k(c)$
- Attack ("search") tree has the required information represented as root node, other nodes represent subgoals
- 2 types of nodes
	- Required: represents information necessary for parent; *satisfied* when that information becomes available
	- Available: represents known information
- As tree constructed, find leaf nodes that are required (using breadth- first search), construct additional layer

#### Example

- Assume Sage knows *Ek*(*m*), *Ekʹ* (*k*), *kʹ*
	- Nodes for these are available nodes
- Goal: determine *m*
	- Node representing *m* is required node
- Tree construction:
	- To get *m*, use *k* to decrypt  $E_k(m)$  (left tree)
	- To get *k*, determine if it is encrypted and if so, try to decrypt it (right tree)
- Now all leaves are available nodes  $\begin{bmatrix} k \end{bmatrix}$   $\begin{bmatrix} E_k(m) \end{bmatrix}$

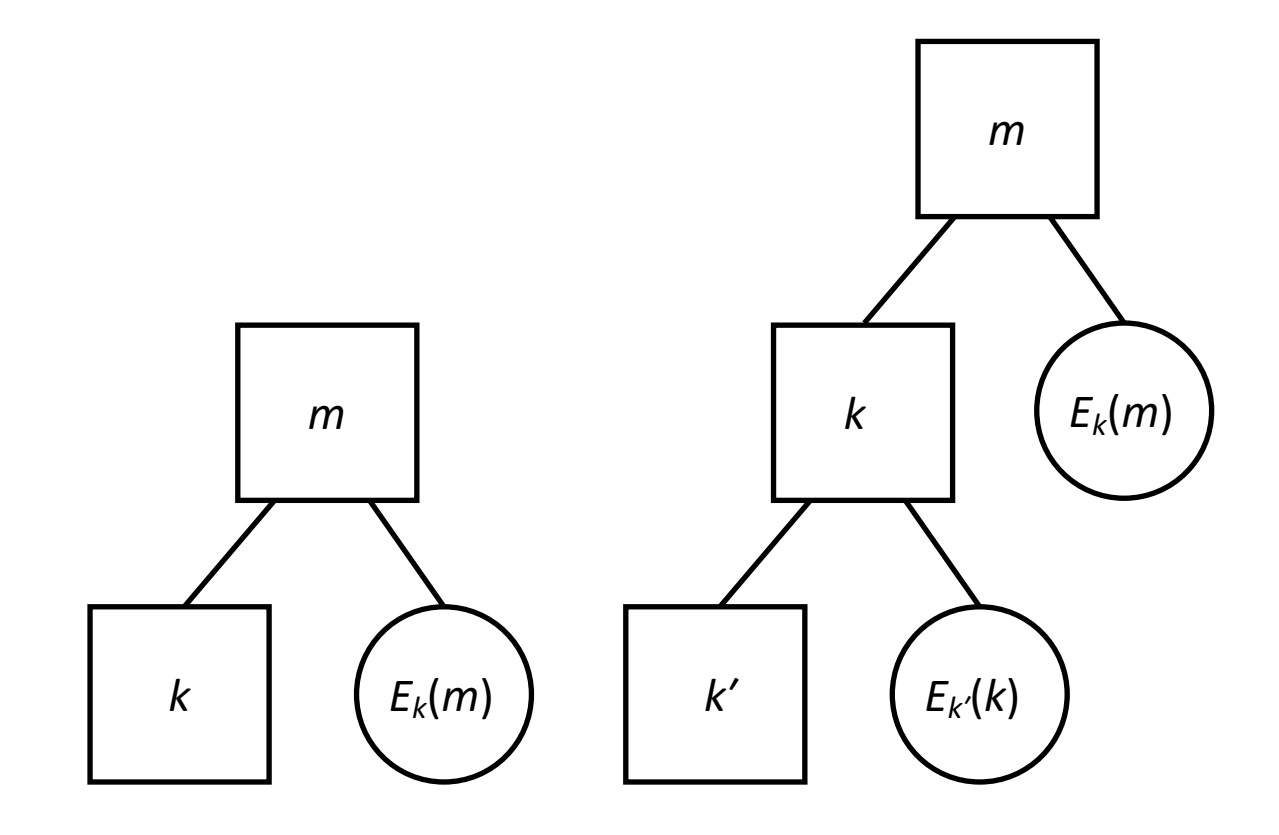

#### Schneier's Attack Trees

- Two types of nodes
	- *And* nodes require all children to be satisfied before it is satisfied
	- *Or* nodes require at least 1 of its children to be satisfied before it is satisfied
	- *Weight* of node indicates some relevant characteristic, like difficulty of satisfying node
		- Weights of interior nodes depend upon weights of child nodes
		- Weights of leaf nodes assigned externally
- Goal represented as root node of set of tree
- Determine the steps needed to satisfy the goal
	- These become children of the root
- Repeat that step for each child
	- Stop when leaf nodes are at appropriate level of abstraction

### Example: Reading PGP-Encrypted Message

- Sage wants to read message Skyler sends to Caroline
- Five ways:
	- 1. Read message before Skyler encrypts it
	- 2. Read message after Caroline decrypts it
	- 3. Break encryption used to encrypt message
	- 4. Determine symmetric key used to encrypt message
	- 5. Obtain Caroline's private key
- Focus on 2, read message after Caroline decrypts it

#### Beginning the Tree

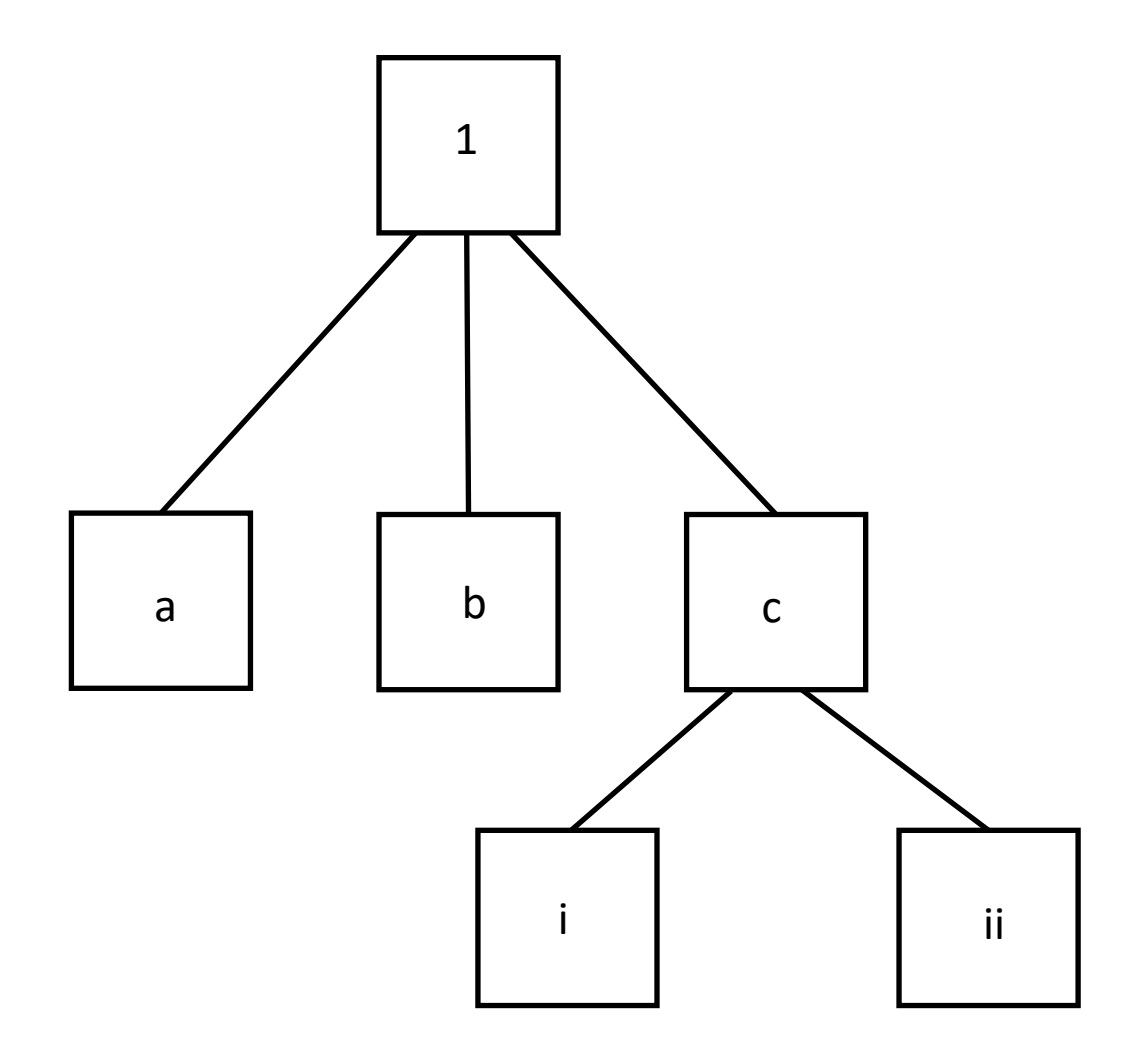

#### 1.Read message after Caroline decrypts it

- a. Monitor Caroline's outgoing mail; or
- b. Add a "Reply-To:" header (or change an existing one); or
- c. Compromise Caroline's computer and read the decrypted message
	- i. Compromise Caroline's computer; and
	- ii. Read the decrypted message

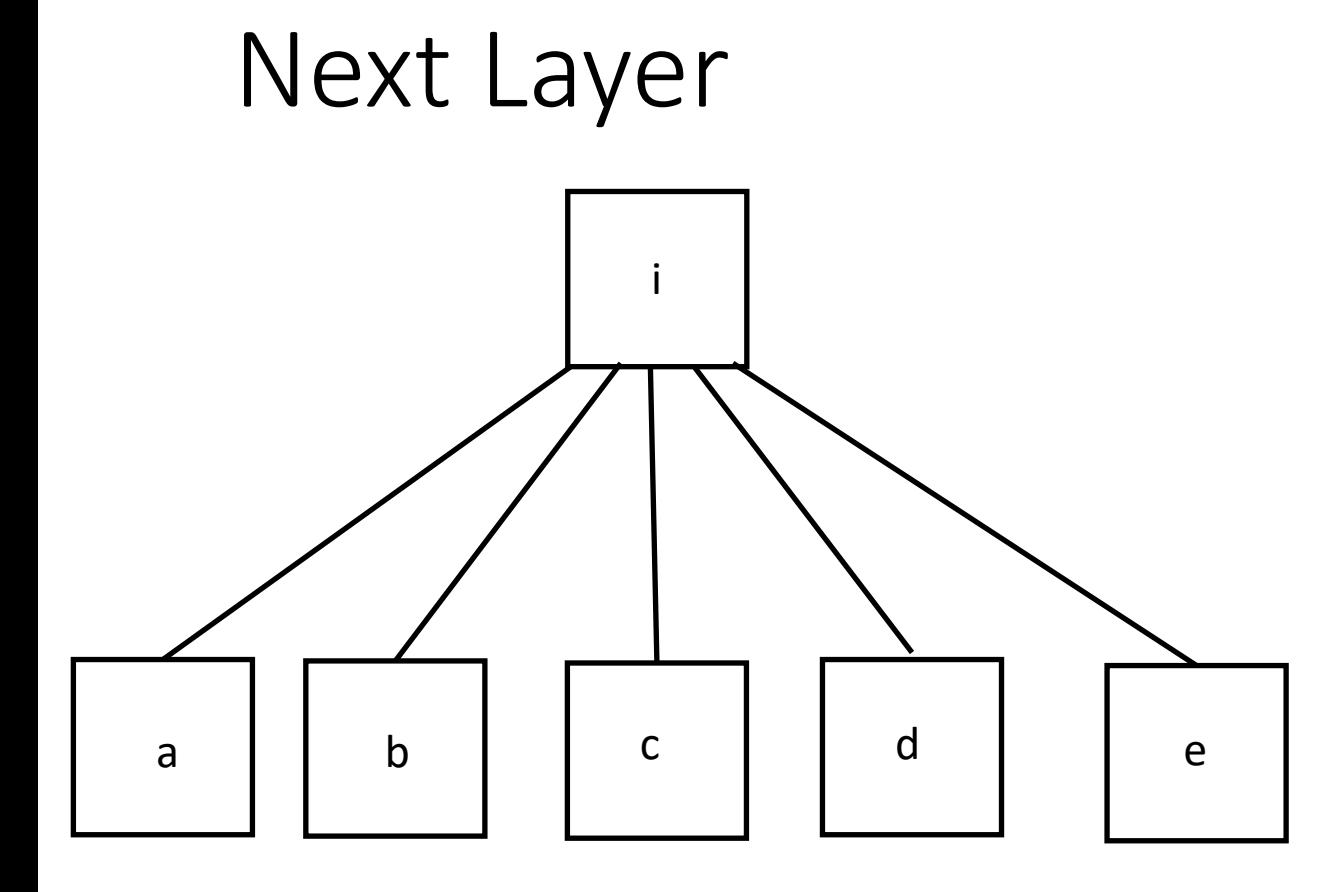

- i. Read message after Caroline decrypts it
	- a. Copy decrypted message from memory; or
	- b. Copy decrypted message from secondary storage; or
	- c. Copy decrypted message from backup; or
	- d. Monitor network to observe Caroline sending the plaintext message; or
	- e. Use a Van Eyk device to monitor the display of the message on Caroline's screen as it is displayed there

#### Textual Representation

- 1. Read a message that Skyler is sending to Caroline. (OR)
	- 1.1. Read the message before Skyler encrypts it.
	- 1.2. Read the message after Caroline decrypts it. (OR)
		- 1.2.1. Monitor Caroline's outgoing mail.
		- 1.2.2. Add a "Reply-To" field to the header (or change the address in the existing "Reply-To" field).
		- 1.2.3. Compromise Caroline's computer and read the decrypted message. (AND)
			- 1.2.3.1. Compromise Caroline's computer. (OR)
				- 1.2.3.1.1. Copy decrypted message from memory.
				- 1.2.3.1.2. Copy decrypted message from secondary storage.
				- 1.2.3.1.3. Copy decrypted message from backup.
				- 1.2.3.1.4. Monitor network to observe Caroline sending the cleartext message.
				- 1.2.3.1.5. Use a Van Eck device to monitor the display of the message on Caroline's monitor as it is displayed.

1.2.3.2. Read the decrypted message.

- 1.3. Break the encryption used to encrypt the message.
- 1.4. Determine the symmetric key used to encrypt the message.
- 1.5. Obtain Caroline's private key.

#### Requires/Provides Model

- Generalization of attack trees
- Based on *capabilities*, semantic objects encapsulating semantically typed attributes
	- Represent information or a situation to advance an attack
- *Concept* is a set *C* of capabilities and a mapping from *C* to another set of capabilities that are provided
	- Description of subgoal of attack
	- Attacker has a set of *required* capabilities *R* to reach subgoal; it then acquires a set *P* of provided capabilities

#### Concept

- *Concept* is a set *R* of capabilities and a mapping from *R* to another set *P* of capabilities that are provided
	- Description of subgoal of attack
- Interpretation: attacker has a set of *required* capabilities *R* to reach subgoal; it then acquires a set *P* of *provided* capabilities

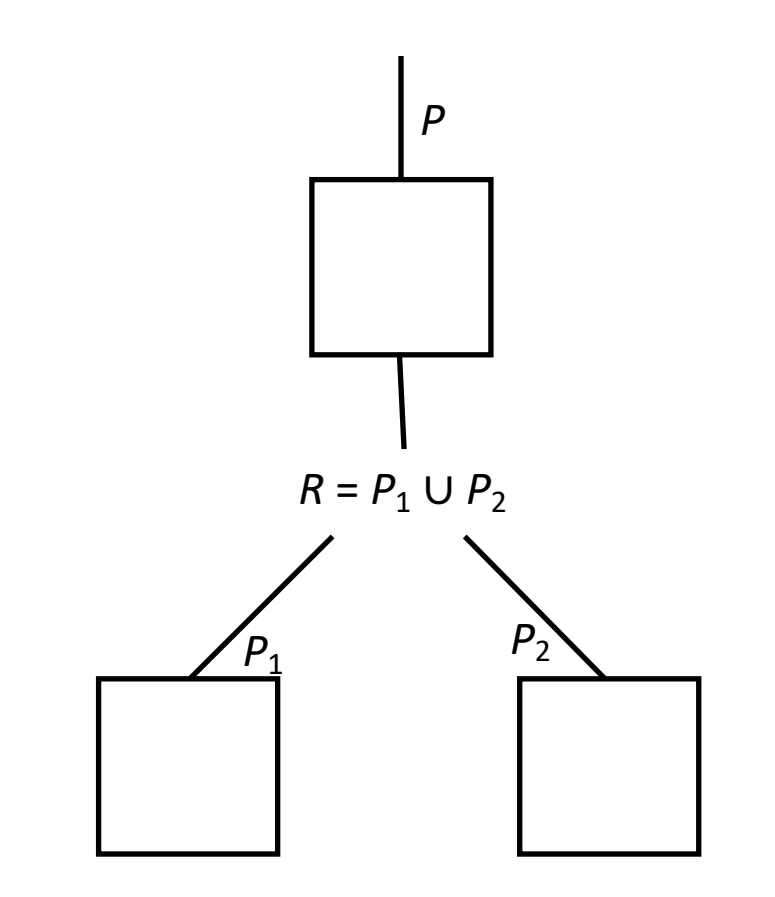

#### Concept

- Captures *effect* of attack
	- How the attack works (ie, how capabilities are required) irrelevant to concept; that attacker has them is what matters
- Moves away from having to know every method of attack to get to a step
	- Concept embodies the step, so all model needs is required capabilities
- Can compose attacks based solely on effects and not methods of attack

#### Example: *rsh* Attack

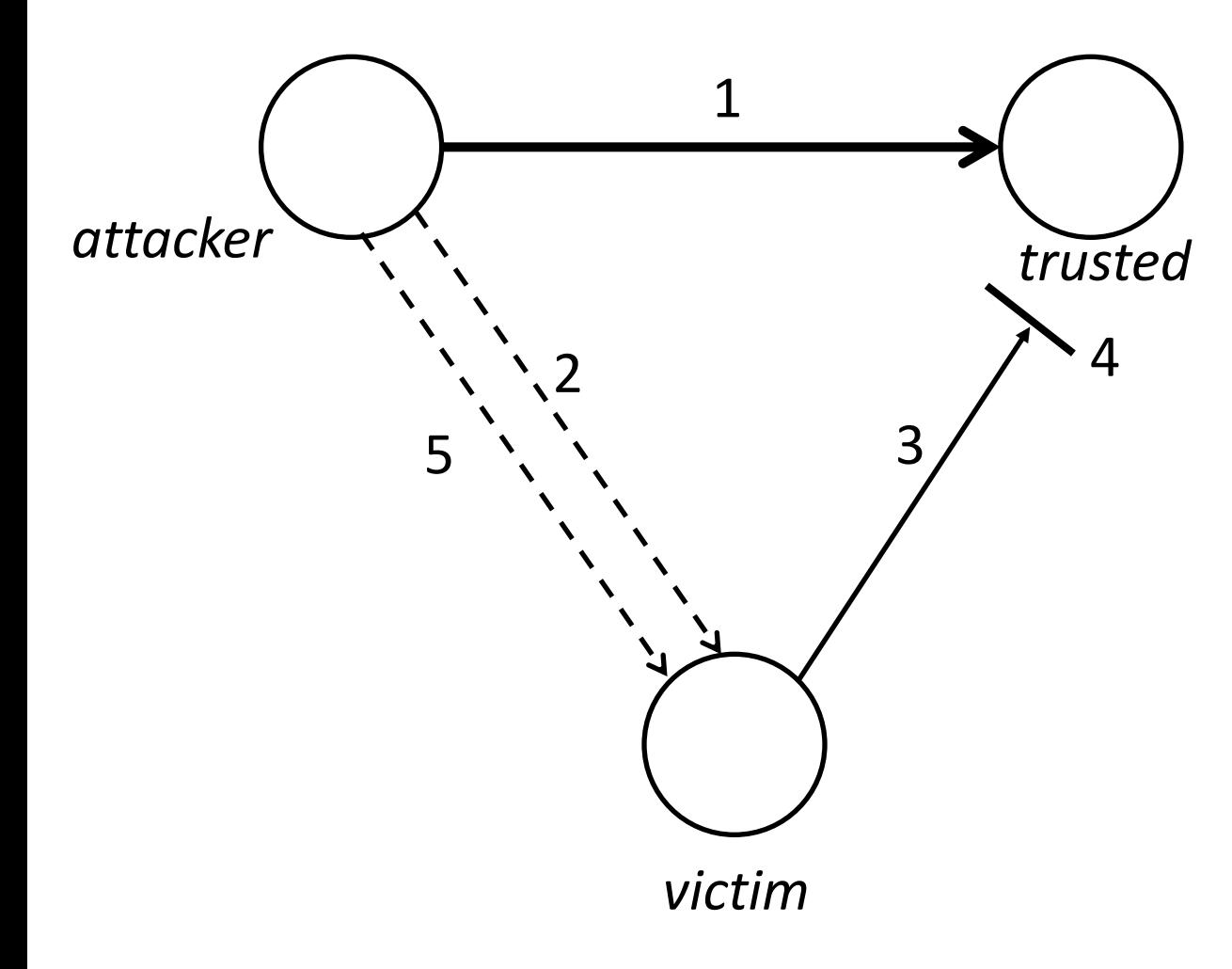

- 1. *attacker* launches a DoS against *trusted*
- 2. *attacker* sends *victim* forged SYN, apparently from *trusted*
- 3. *victim* sends SYN/ACK to *trusted*
- 4. It never gets there due to DoS
- 5. *attacker* sends forged SYN/ACK to *trusted*, with command in data segment of packet
	- Need to know right sequence number
	- If so, causes command to be executed as though *trusted* requested it

#### Example: *rsh* Attack

- *Requires* capability: blocking of a connection between the *trusted* and *victim* hosts
	- Contains source address, destination address
	- Also time interval indicating when communication is blocked (ie, when the DoS attack is under way, and how long it lasts)
- *Provides* capability: execute command on *victim* host as if command were from *trusted* host
- *Concept*: spoof *trusted* host to *victim* host

#### JIGSAW Language

- Implements requires/provides model
- Capabilities: sets of typed attributes and values
	- **extern** keyword means it is defined elsewhere
- Concepts: two sets of capabilities
	- Required capabilities in **requires** block
	- Provided capabilities in **provides** block
	- **action** block lists actions to take when a concept is active

```
capability nosend is
     true src, src, dst: type Host; # attacker, trusted, victim
     using: type Service; # service to be exploited
end.
```
#### Structure of a capability:

• *using* is command to be executed, exploiting a service (here, *rsh*)

**concept** *rsh\_connection\_spoofing* **is**

**requires**

- TP: **type** Trusted\_Partner; #- *trusted host*
- SA: **type** Active Service; #- *service (here, rshd)*
- PPS: type Prevent Packet Send;
- FPS: **type** Forged\_Packet\_Send;
- **extern** SNP: **type** SeqNumProbe;
- 
- 

PPS: capability for *true\_src* to block *src* host receiving packets from *dst* FPS: capability for *true\_src* to send forget packet to *dst* SNP: capability for *true\_src* to determine next sequence number of *dst*

**with** #- *These instantiate the capabilities* TP. service is RSH, #- service is RSH PPS.host is TP.trusted, #- blocked host = trusted host FPD.dst.host is TP.trustor, #- spoofed packets go to host #- trusting TP FPS.src is [PPS.host, PPS.port], #- apparent source of forged #- packets is blocked SNP.dst is [SA.host, SA.port], #- probed host must be SA.port is TCP/RSH,  $#$  + running RSH on usual port SA.service is RSH, SNP.dst is FPS.dst  $#$ - forged packets go to probed active(FPS) during active(PPS) #- host while DoS of trusted #- host is active

To meet **requires** conditions, relationships in **with** block must hold:

- Trusted host must be running *rsh* servicve
- Attacker must be able to block trusted host from sending packets to victim
- Attacker must be able to send spoofed packets ostensibly from trusted host to victim
- Attacker must know sequence number of packet victim sends to trusted host
- When attack on victim is being carried out, attack on trusted host must also be active

#### **requires**

PSC: type push channel;

REX: **type** remote execution;

PSC: capability to send code, commands to *dst* REX: capability to execute that code, commands on *dst*

**with** #- *These set the new capabilities* PSC.src  $\leq$  FPS.true src,  $\qquad$  #- capability to move code from PSC.dst <- FPS.dst,  $#$ - attacker to rsh server PSC.true src <- FPS.true src, #- (victim) PSC.using <- *rsh*; REX.src  $\leq$  FPS.true src,  $\qquad$  #- capability to execute code, REX.dst <- FPS.dst,  $#$  + commands on rsh server REX.true src  $<-$  FPS.true src,  $#-$  (victim) REX.using <- *rsh*;

**end;**

**action**

**true** -> **report**("rsh connection spoofing: " + TP.hostname) **end;**

- When all conditions in **requires** block satisfied, concept *rsh* connection spoofing is realized
- Attacker gets capabilities defined in **provides** section
	- Here, *PSC* and *REX* capabilities
- Events in **action** block executed
	- Here, message is printed to alert observer an *rsh* spoofing attack under way